## **arv - Anomalie #3999**

# **Modification d'un modèle de réseau local**

05/09/2012 13:37 - Fabrice Barconnière

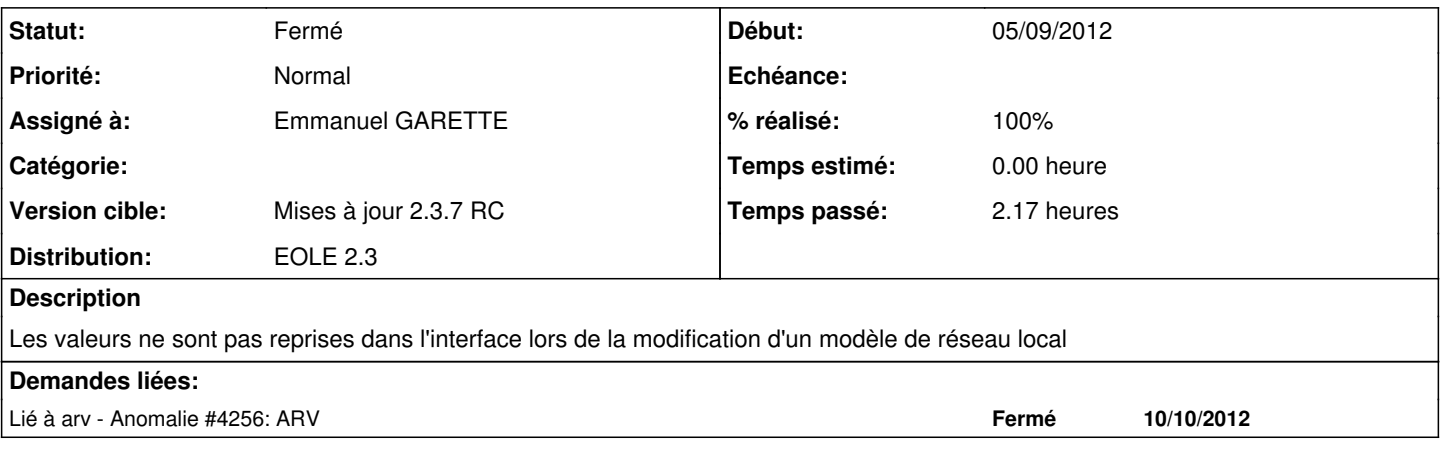

### **Révisions associées**

### **Révision 485edcdb - 24/10/2012 16:48 - Fabrice Barconnière**

arv/web/childpage.py : correction et ajout de tests pour la modif de modèles de sous réseaux et la modif/création de sous réseaux On peut recharger également les valeurs des tmplvertex si adressage statique fixes #3999 @2h

#### **Historique**

## **#1 - 24/10/2012 16:53 - Fabrice Barconnière**

#### *- Statut changé de Nouveau à Résolu*

*- % réalisé changé de 0 à 100*

Appliqué par commit [485edcdbd3b51b882736310fdf18e39ea1f6a46a](https://dev-eole.ac-dijon.fr/projects/arv/repository/revisions/485edcdbd3b51b882736310fdf18e39ea1f6a46a).

#### **#2 - 25/10/2012 15:05 - Fabrice Barconnière**

*- Statut changé de Résolu à Fermé*